# Fortran Dokumentation

Helge Janicke, Niels-Peter de Witt, Karsten Wolke

2. Januar 2002

## Inhaltsverzeichnis

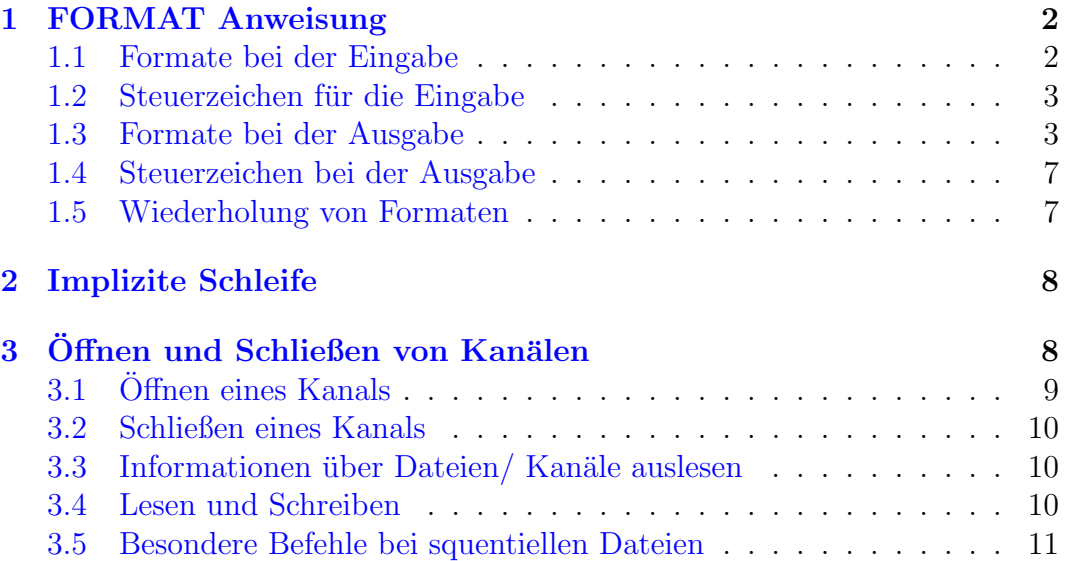

# Abbildungsverzeichnis

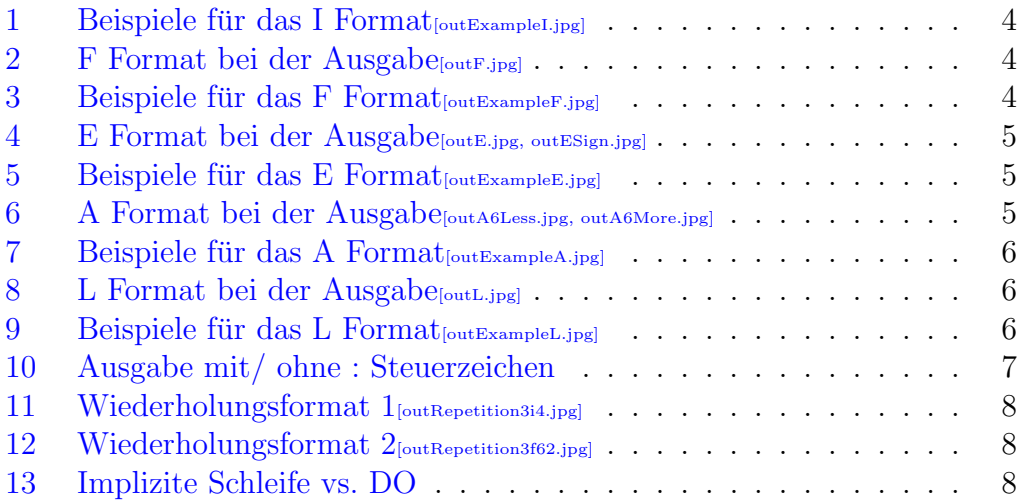

## <span id="page-1-0"></span>1 FORMAT Anweisung

Standardmäßig geschieht die Ein-/ Ausgabe von Daten listengesteuert, d.h die einzelnen Daten werden durch ein Trennzeichen (Komma oder Leerzeichen) getrennt. Für die Darstellung, Umwandlung werden Standardverfahren verwendet.

```
READ(*,*) A, B
C = \text{SQRT}(A*A + B*B)write(*,*) A, B, C
```
Formate bieten die Möglichkeit eigene Formatierungen zu spezifizieren. Sie werden bei READ/ WRITE Operation anstatt des zweiten \* angegeben. Es gibt drei Möglichkeiten ein Format anzugeben:

- 1. Durch eine FORMAT Anweisung
- 2. Durch eine konstante Zeichenkette
- 3. Durch eine character Variable

```
CHARACTER*5 form
c 12345
      form = '(110)'read(*, form) A
      read(*, '(\text{I10})') A
      read(*, 1000) A
1000 FORMAT(I10)
```
Einige Möglichkeiten Formate zu spezifizieren werden im Folgenden erläutert.

## <span id="page-1-1"></span>1.1 Formate bei der Eingabe

#### I Format

I w INTEGER Ganze Zahl in w Spalten.

#### F Format, E Format, G Format, D Format

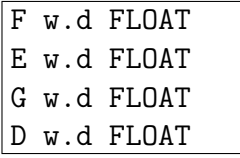

F, E, G Angaben wirken bei der Eingabe gleich.

Reelle Zahl in w Spalten.

Fehlt die Angabe des Dezimalpunktes, so gibt d die Stellung des Dezimalpunktes der Mantisse an.

### 1 FORMAT ANWEISUNG 3

Der Exponent wird durch ein E oder ein Vorzeichen eingeleitet.

Das D Format verhält sich wie die oben genannten Formate nur wird der Exponent mit einem D eingeleitet.

### A FORMAT

A[w] CHARACTER

Zeichenkette in w Spalten. Fehlt die Angabe von w so bestimmt die Länge der Variablen die Spaltenanzahl.

#### L FORMAT

L w LOGICAL

w Spalten werden werden von links beginnend nach T für .TRUE. und F für .FALSE. durchsucht.

## <span id="page-2-0"></span>1.2 Steuerzeichen für die Eingabe

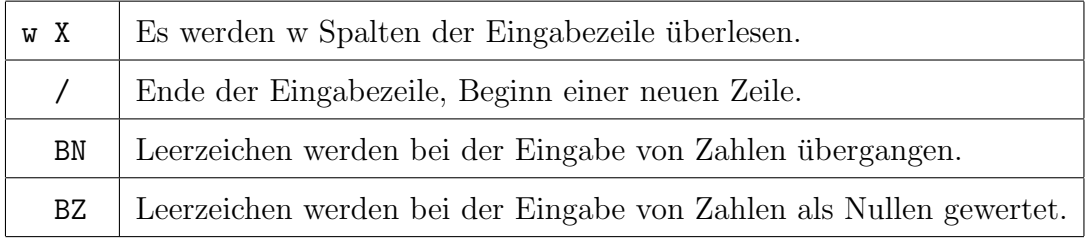

## <span id="page-2-1"></span>1.3 Formate bei der Ausgabe

### I FORMAT

I w.m INTEGER

Ganze Zahl rechtsbündig in w Spalten. Es werden mindestens m Ziffern ausgegeben. Sind weniger Ziffern vorhanden wird links mit Nullen aufgefüllt.

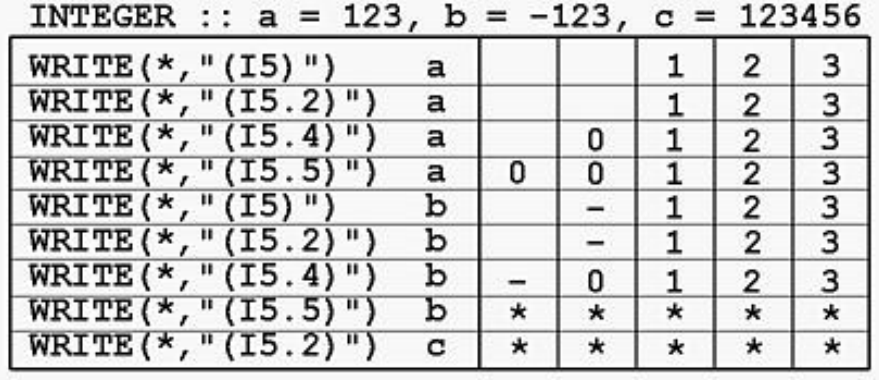

<span id="page-3-0"></span>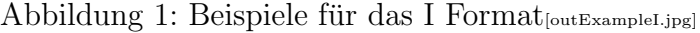

#### F FORMAT

F w.d FLOAT

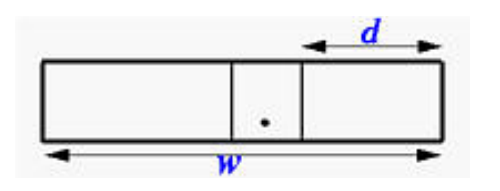

<span id="page-3-1"></span>Abbildung 2: F Format bei der Ausgabe<sub>[outF.jpg]</sub>

Reelle Zahl rechtsbündig in w Spalten.

Mit d Stellen hinter dem Dezimalpunkt.

 $w > d + 2$  Da Platz für Vorzeichen, Dezimalpunkt und mindestens eine Ziffer vor dem Dezimalpunkt sein muß.

|    | $a = 123.345,$<br>REAL                    | $b = -123.345$ |   |         |         |   |         |         |         |   |         |
|----|-------------------------------------------|----------------|---|---------|---------|---|---------|---------|---------|---|---------|
|    | *<br>WRITE (<br>щ<br>F10<br>0<br>a        |                |   |         |         |   |         |         | 2       |   |         |
| 2  | WRITE(*,"(F10.1)")<br>a                   |                |   |         |         |   | 1       | 2       | 3       |   | 3       |
| з  | WRITE(*,"(F10.2)")<br>a                   |                |   |         |         |   | 2       | 3       |         | 3 | 5       |
|    | WRITE(*,"(F10.3)")<br>a                   |                |   |         | 1       | 2 | 3       |         | 3       | 4 | 5       |
|    | WRITE(*,"(F10.4)")<br>a                   |                |   | 1       | 2       | 3 | ٠       | 3       | 4       | 5 | 0       |
| 6  | WRITE(*,<br>$"$ (F10.5) $")$<br>a         |                | 1 | 2       | 3       |   | 3       | 4       | 5       | 0 | 0       |
|    | $\texttt{WRTTE}$ (*, "(F10.<br>6)<br>a    | 1              | 2 | з       |         | з | 4       | 5       | 0       | ٥ | 0       |
| 81 | WRITE(*,"<br>$(F10.7)$ ")<br>a            | *              | * | $\star$ | $\star$ | * | $\star$ | $\star$ | $\star$ | * | $\star$ |
| 9  | b<br>WRITE(*,<br>,<br>" (F10<br>4)        |                |   |         | 2       | 3 |         | з       | 4       | 5 | 0       |
| 10 | b<br>WRITE (*, " (F10.5)<br>")            | -              |   | 2       | 3       |   | 3       | 4       | 5       | 0 | 0       |
|    | WRITE (<br>$*, " (F10.$<br>" ነ<br>b<br>6) | $\star$        | * | $\star$ | $\star$ | * | *       | *       | *       | * | $\star$ |
|    |                                           |                |   | з       | 4       | 5 | 6       |         | 8       | 9 | 10      |

<span id="page-3-2"></span>Abbildung 3: Beispiele für das F Format [outExampleF.jpg]

#### E FORMAT

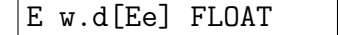

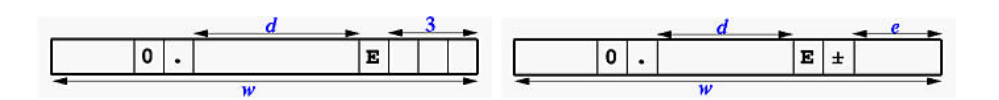

<span id="page-4-0"></span>Abbildung 4: E Format bei der Ausgabe<sub>[outE.jpg, outEsign.jpg]</sub>

Reelle Zahl rechtsbündig in w Spalten.

Mantisse mit d Stellen hinter dem Punkt.

Exponent zweistellig mit Vorzeichen bzw.

mit Angabe von E werden e Stellen für den Exponenten reserviert.

 $w > d + 6$  Da Platz für Vorzeichen, eine Vorkommastelle (0), Dezimalpunkt, E, Vorzeichen des Exponenten und einen zweistelligen Exponenten reserviert werden muß.

bzw.

 $w > d + e + 4$  Da der Exponent mit Vorzeichen und e Stellen dargestellt wird.

| REAL :: $PI = 3.1415926$    |    |  |  |  |  |                      |  |
|-----------------------------|----|--|--|--|--|----------------------|--|
| $1$ WRITE $(*, " (E12.5)")$ |    |  |  |  |  | $3 1 4 1 6 E + 0 1 $ |  |
| $2[WRTTE(*, " (E12.3E4)")$  | PT |  |  |  |  | $E$ + 0 0 0 1        |  |
| $3[WRITE(*, " (E12.7E1)")$  | PТ |  |  |  |  | $3141593E+1$         |  |
|                             |    |  |  |  |  | 6 7 8 9 10 11 12     |  |

<span id="page-4-1"></span>Abbildung 5: Beispiele für das E Format [outExampleE.jpg]

#### G FORMAT

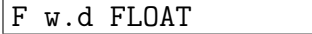

Ausgabe in w Spalten mit d Stellen hinter dem Dezimalpunkt. Ausgabe wie F oder E Format je nach Größe der Zahl. Zahlen im Intervall  $[0.1, 10<sup>d</sup>)$  werden im F Format dargestellt. Alle anderen im E Format.

#### A FORMAT

A[w] CHARACTER

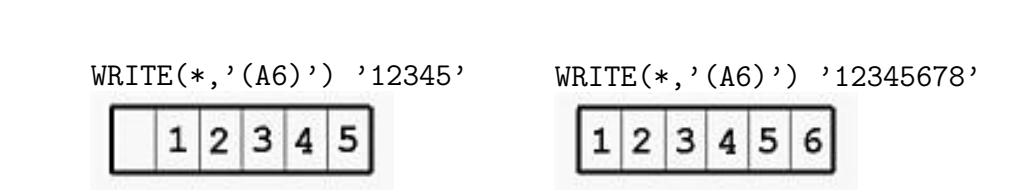

<span id="page-4-2"></span>Abbildung 6: A Format bei der Ausgabe<sub>[outA6Less.jpg, outA6More.jpg]</sub>

#### 1 FORMAT ANWEISUNG 6

Zeichenkette in w Spalten. Fehlt die Angabe von w so bestimmt die Länge der Variablen die Spaltenanzahl.

|   | а<br>=               | "12345" |  |                           | $11 * 11$ |   |   |   |   |   |   |   |   |
|---|----------------------|---------|--|---------------------------|-----------|---|---|---|---|---|---|---|---|
|   | WRITE(*,             |         |  | $(A1, A)$ ")              | a,        |   |   |   |   |   |   |   |   |
|   |                      |         |  | WRITE(*, "(A2, A)"        | a         | b |   |   |   |   |   |   |   |
|   |                      |         |  | WRITE(*,"(A3,A)")         | а         | b |   |   | × |   |   |   |   |
|   |                      |         |  | $WRITE$ (*, " $(A4, A)$ " | а,        | b |   |   |   | * |   |   |   |
| 5 |                      |         |  | $WRITE(*, " (A5, A)")$    | а,        | b | 2 |   |   | 5 | ж |   |   |
| 6 |                      |         |  | $WRITE(*, " (A6, A)")$    | а,        | b |   |   |   |   |   | * |   |
|   |                      |         |  | $WRITE(*, " (A7, A)")$    | а,        | b |   |   |   |   |   |   | * |
| 8 | WRITE $(*, " (A, A)$ |         |  |                           | а,        | h |   |   |   | 5 |   |   |   |
|   |                      |         |  |                           |           |   | 2 | з | д | 5 | б |   | я |

<span id="page-5-0"></span>Abbildung 7: Beispiele für das A Format [outExampleA.jpg]

#### L FORMAT

L **w** LOGICAL

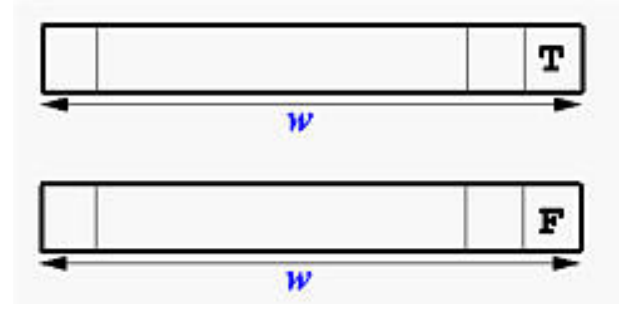

<span id="page-5-1"></span>Abbildung 8: L Format bei der Ausgabe<sub>[outL.jpg]</sub>

Ausgabe in w ${\tt Spalten\ mit\ } {\tt T}$  für .TRUE. und F für .FALSE.

| LOGICAL :: $a = .TRUE.$ , $b = .FALSE.$ |  |  |  |
|-----------------------------------------|--|--|--|
| $1$ WRITE $(*, " (L1, L2)")$ a, b       |  |  |  |
| $2$ WRITE $(*, " (L3, L4)")$ a, b       |  |  |  |
|                                         |  |  |  |

<span id="page-5-2"></span>Abbildung 9: Beispiele für das L Format<sub>[outExampleL.jpg]</sub>

#### 1 FORMAT ANWEISUNG 7

<span id="page-6-0"></span>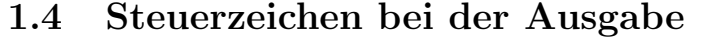

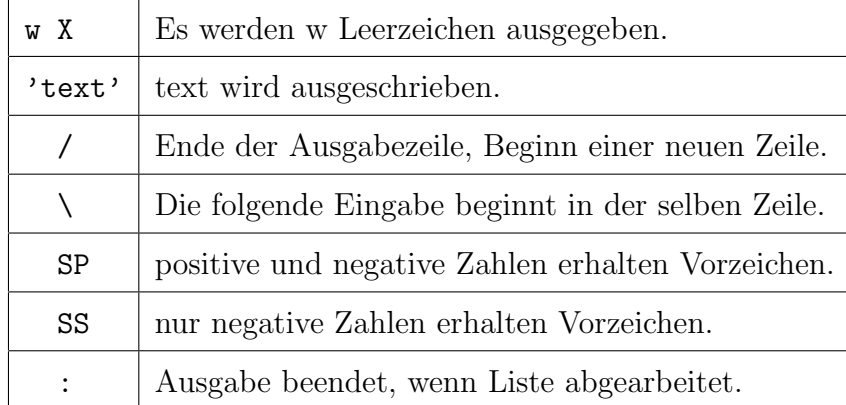

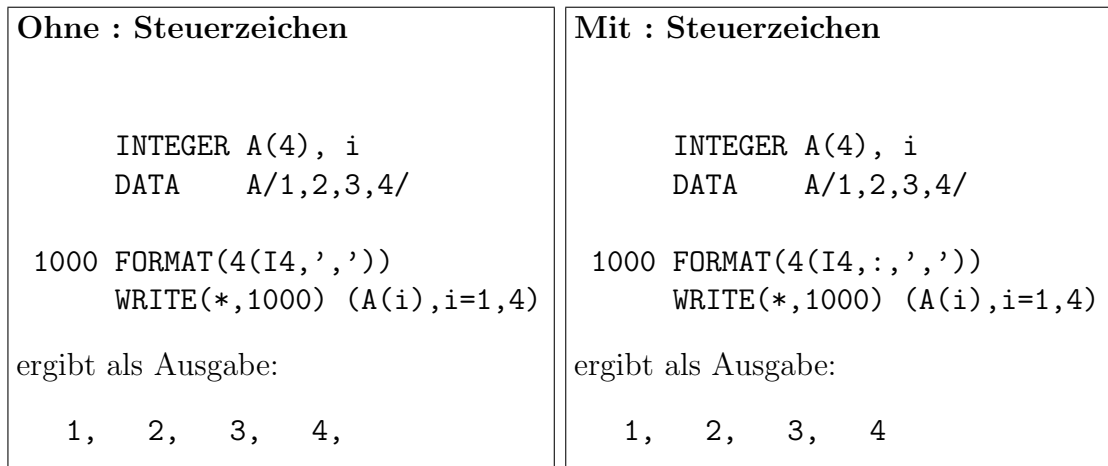

<span id="page-6-2"></span>Abbildung 10: Ausgabe mit/ ohne : Steuerzeichen

## <span id="page-6-1"></span>1.5 Wiederholung von Formaten

Innerhalb einer Formatanweisung können Klammern gesetzt werden. Diese dienen dazu die Formatwiederholung auf eine Formatgruppe zu begrenzen. Es kann nur eine Gruppe festgelegt werden. Falls mehrere Klammern gesetzt werden gilt die äußerste.

Werden weniger Formate angegeben als Daten zu lesen/ schreiben sind, wird die Formatanweisung (Klammerung) wiederholt. Sind mehr Formate vorhanden, als Daten zu lesen/ schreiben sind, so werden nachfolgende Formate ignoriert.

Es ist möglich vor jede Formatgruppe einen Wiederholungsfaktor zu schreiben, der angibt, wie oft diese Gruppe wiederholt werden soll.

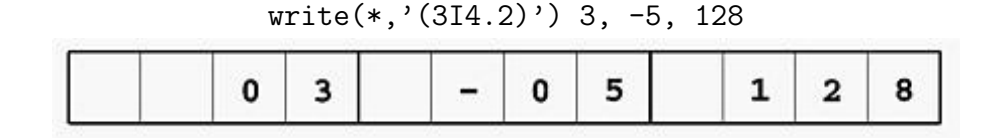

<span id="page-7-2"></span>Abbildung 11: Wiederholungsformat 1<sub>[outRepetition3i4.jpg]</sub>

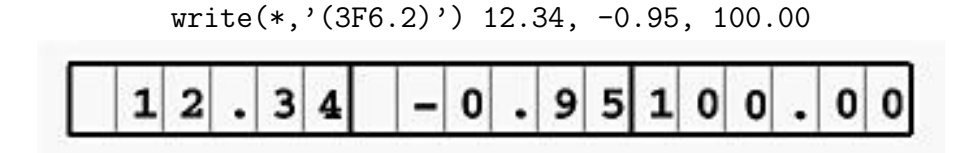

<span id="page-7-3"></span>Abbildung 12: Wiederholungsformat 2<sub>[outRepetition3f62.jpg]</sub>

## <span id="page-7-0"></span>2 Implizite Schleife

Syntaktisch wird eine Implizite Schleife wie eine DO Schleife verwendet. Begrenzt wird die Schleife durch die umschließenden runden Klammern. Eine Implizite Schleife und eine umschließende DO Schleife sind NICHT IDEN-TISCH! Dies wird an den beiden folgenden Beispielen deutlich.

DO Schleife INTEGER A(3), j DATA A/1, 2, 3/ DO j=1, 3  $WRITE(*,*) A(j)$ END DO ergibt als Ausgabe: 1 2 3 Implizite Schleife INTEGER A(3), j DATA A/1, 2, 3/ WRITE $(*,*)$   $(A(j), j=1, 3)$ ergibt als Ausgabe: 1 2 3

<span id="page-7-4"></span>Abbildung 13: Implizite Schleife vs. DO

## <span id="page-7-1"></span>3 Öffnen und Schließen von Kanälen

Kanäle werden in Fortran zur Ein- und Ausgabe verwendet, dabei ist es egal welches Gerät hinter der Ein-/ Ausgabe steht. Die Ansteuerung ist somit geräteunabhängig.

Die Befehle READ und WRITE beziehen sich auf Kanäle, wobei der (\*) die Standard Ein-/ Ausgabe des Systems darstellt.

## <span id="page-8-0"></span>3.1 Öffnen eines Kanals

#### OPEN(UNIT,FILE,STATUS,ACCESS,FORM,RECL,IOSTAT,ERR,BLANK)

#### $UNIT = 10$

Datei/ Gerät wird unter der Kanalnummer 10 geöffnet.

#### $FILE = 'datei'$

Dateiname ist Betriebsystemabhängig.

#### $STATUS =$

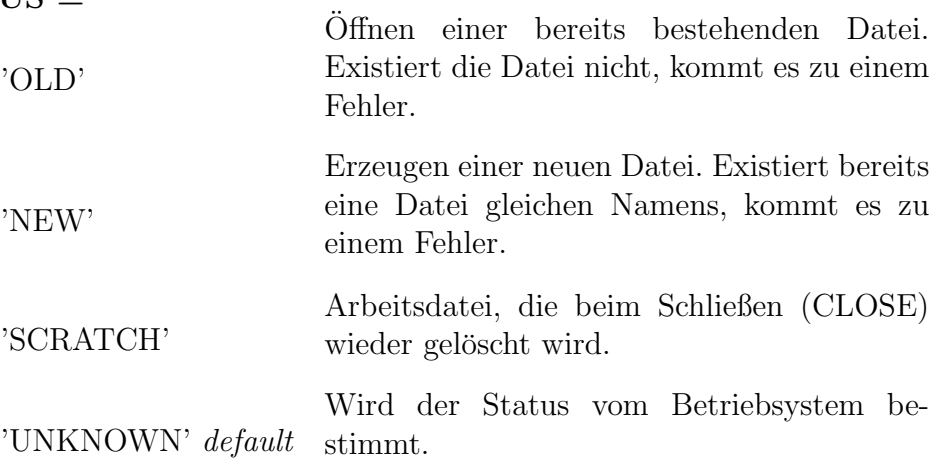

#### $ACCESS =$

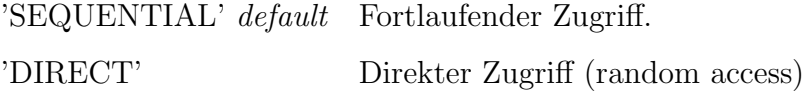

#### $FORM =$

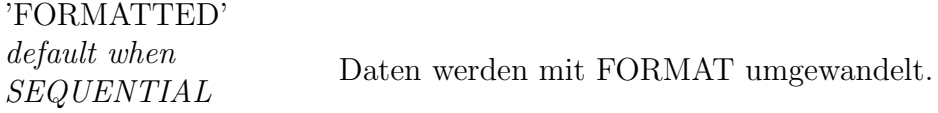

#### 'UNFORMATTED'

 $default\ when\ DIRECT$  Daten werden binär (wie im Speicher) übertragen.

#### $RECL = 4$

Nur bei DIRECT Zugriff. Die Datensatzlänge beträgt 4 Byte.

#### $IOSTAT = i$

Errorcode wird bei Fehler in i gespeichert.

#### $ERR = 9000$

Bei Fehler springe zu Label 9000.

#### $BLANK =$

'ZERO' default Leerzeichen als 0 lesen.

'NULL' Leerzeichen ignorieren.

Das Folgende Beispiel eröffnet unter der Nummer 10 eine alte Datei, mit dem Namen 'Daten.dat'. Der Zugriff ist sequentiell und die Übertragung ist formatiert.

c234567

```
OPEN( 10, FILE='Daten.dat', STATUS='OLD',
.ACCESS='SEQUENTIAL', FORM='FORMATTED')
```
#### <span id="page-9-0"></span>3.2 Schließen eines Kanals

CLOSE(UNIT,STATUS,IOSTAT,ERR)

#### $UNIT = 10$

Schließt den Kanal mit der Kanalnummer 10. Die Nummer kann anschließend einer anderen Datei zugeordnet werden.

#### $STATUS =$

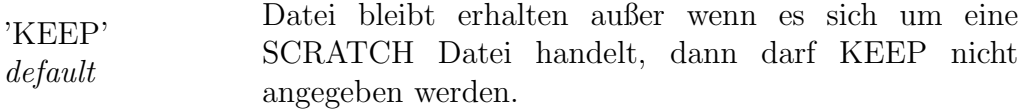

'DELETE'

default when  $GCRATCH$  Datei wird gelöscht.

#### $IOSTAT = i$

Errorcode wird bei Fehler in i gespeichert.

#### $ERR = 9000$

Bei Fehler springe zu Label 9000.

## <span id="page-9-1"></span>3.3 Informationen über Dateien/ Kanäle auslesen

Dafür gibt es die INQUIRE Anweisung, die allerdings so mächtig ist, das wir die Parameterlisten hier nicht näher erläutern möchten. Sie ist allerdings in /RRZN Fortran 77/ gut beschrieben.

### <span id="page-9-2"></span>3.4 Lesen und Schreiben

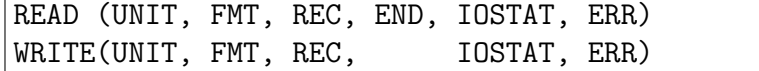

#### UNIT

Die Kanalnummer zum Lesen/ Schreiben.

#### 3 ÖFFNEN UND SCHLIESSEN VON KANÄLEN ¨ 11

#### FMT

Die Formatanweisung die bei formatierter Ein-/ Ausgabe verwendet werden soll. Darf nur bei FORM = FORMATTED angegeben werden.

#### REC

Die Datensatznummer des Datensatzes, der gelesen/ geschrieben werden soll. Nur erlaubt bei ACCESS = DIRECT.

#### **END**

Label an das gesprungen werden soll, wenn Dateiende erreicht. Bei DI-RECT ACCESS wird diese Angabe ignoriert.

#### $IOSTAT = i$

Errorcode wird bei Fehler in i gespeichert.

#### $ERR = 9000$

Bei Fehler springe zu Label 9000.

#### <span id="page-10-0"></span>3.5 Besondere Befehle bei squentiellen Dateien

REWIND(UNIT,IOSTAT,ERR)

#### $UNIT = 10$

Setzt die Datei (10) auf den Anfang zurück.

#### $IOSTAT = i$

Errorcode wird bei Fehler in i gespeichert.

#### $ERR = 9000$

Bei Fehler springe zu Label 9000.

BACKSPACE(UNIT,IOSTAT,ERR)

#### $UNIT = 10$

Setzt die Datei (10) um einen Satz zurück, so daß der zuletzt verarbeitete Satz erneut zur Verfugung steht. ¨

Es kommt zu keinem Fehler wenn die Datei am Anfang steht. Der Befehl wird dann ignoriert.

#### $IOSTAT = i$

Errorcode wird bei Fehler in i gespeichert.

#### $ERR = 9000$

Bei Fehler springe zu Label 9000.

## ENDFILE(UNIT,IOSTAT,ERR)

#### $UNIT = 10$

Setzt eine Endmarke an die aktuelle Position der Datei (10).

#### $IOSTAT = i$

Errorcode wird bei Fehler in i gespeichert.

#### $ERR = 9000$

Bei Fehler springe zu Label 9000.